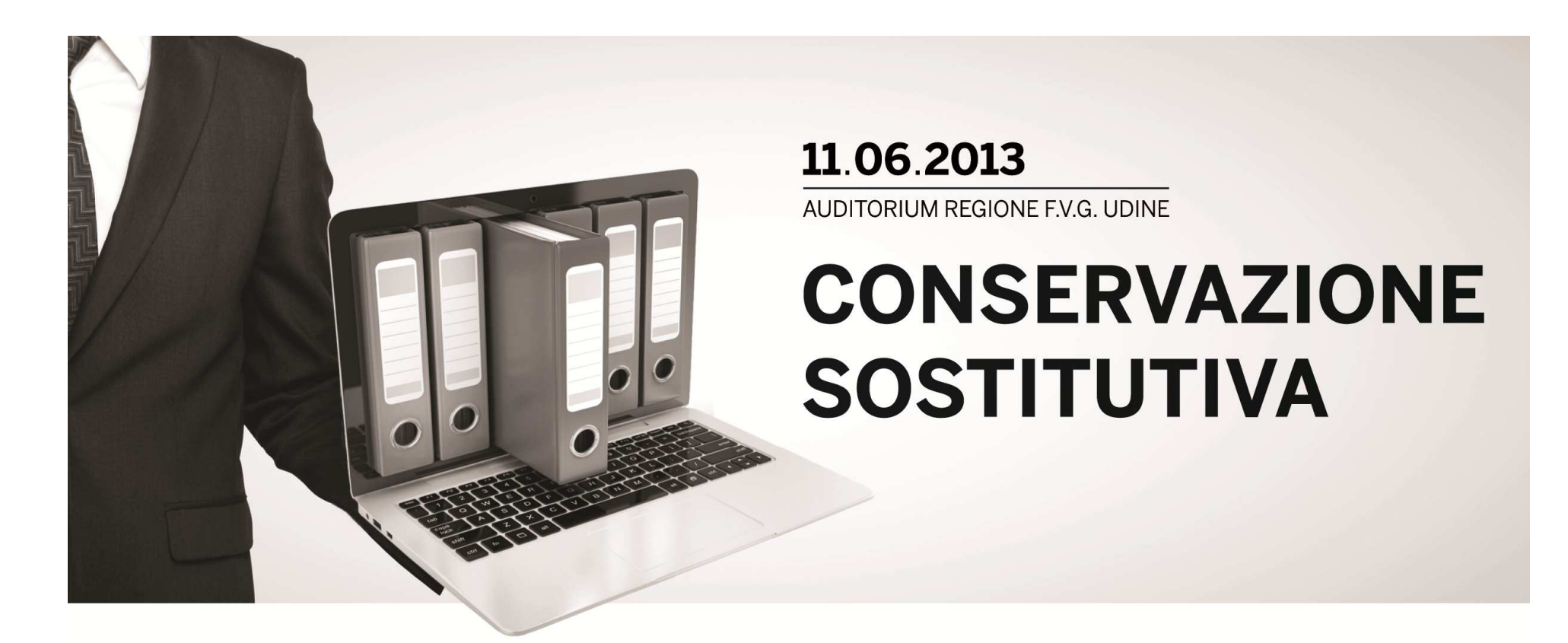

# L'ERA DEI CONTRATTI DIGITALI**Carlo Martone**

**Regione Autonoma Friuli Venezia Giulia**

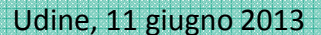

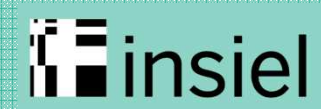

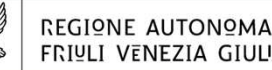

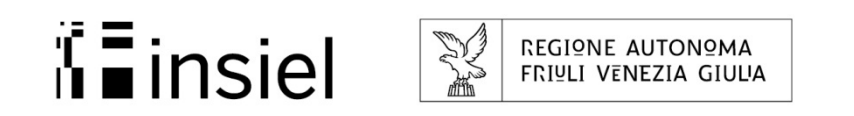

### 2013: anno nuovo….norme nuove

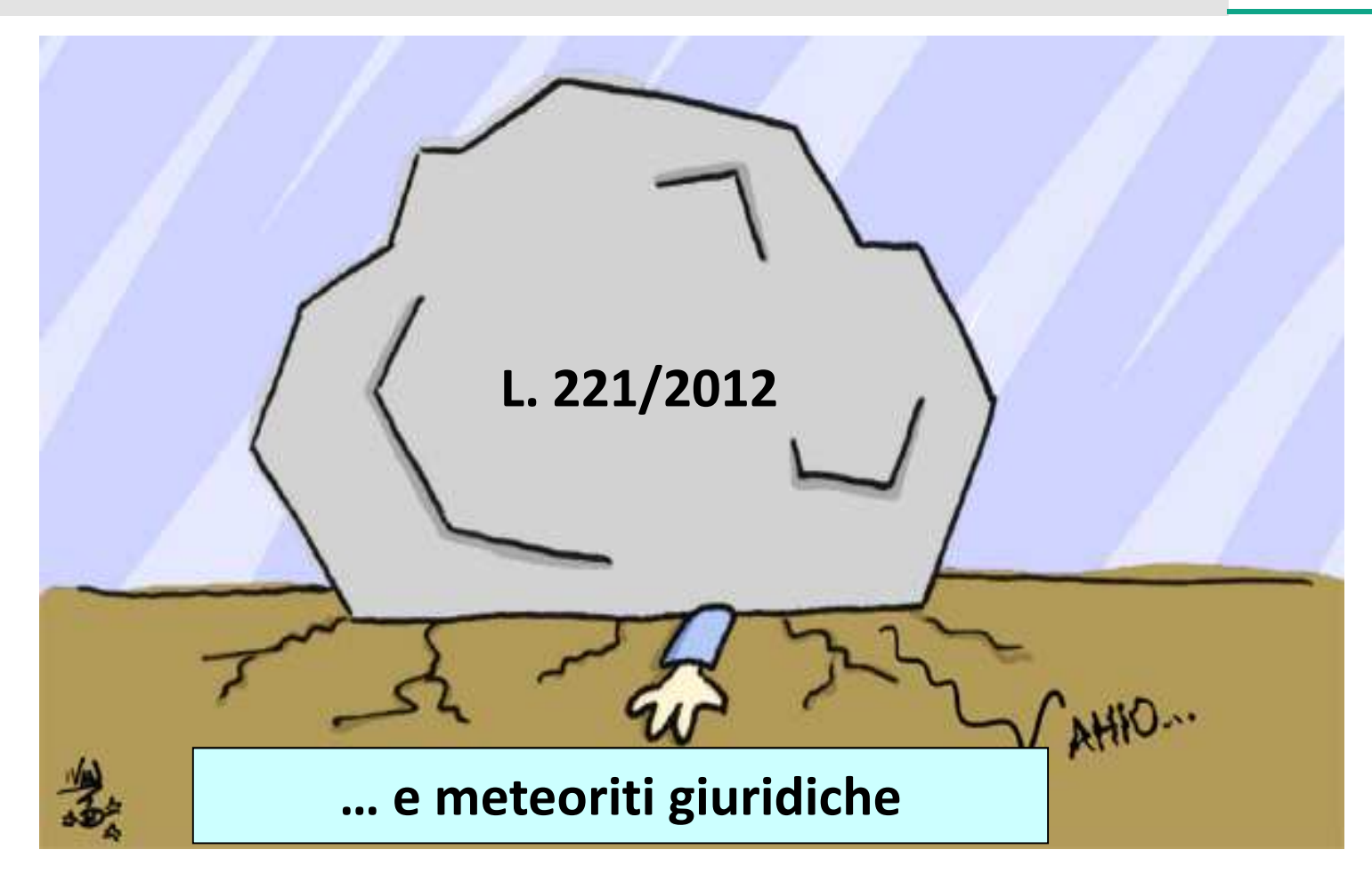

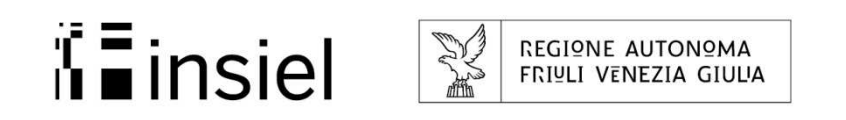

Le nuove disposizioni sulla forma contrattuale

Art. 11, comma 13, del D.Lgs. 163 del 2006 come mod. da art. 6, 3° comma, DL 179/2012 conv. L. 221/2012 sulla forma dei contratti pubblici relativi a lavori, servizi e forniture:

"*Il contratto è stipulato, a pena di nullità, con atto pubblico notarile informatico, ovvero, in modalità elettronica secondo le norme vigenti per ciascuna stazione appaltante, in forma pubblica amministrativa a cura dell'Ufficiale rogante dell'amministrazione aggiudicatrice o mediante scrittura privata*".

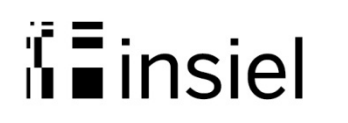

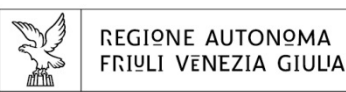

### Problemi interpretativi

#### *"Modalità elettronica":*

- 1. **Ministero Infrastrutture** Quesito 4185 del 17/01/2013 **Solo per la forma pubblica amministrativa** e solo se lo prevedono le norme vigenti per ciascuna stazione appaltante
- 2. **A.V.C.P.** det. 1 del 13/02/2013

#### **Solo per la forma pubblica amministrativa**

(e non per la scrittura privata per la quale resta valida a forma cartacea)

3. **Funzione pubblica** 77/13/UL/P del 28/02/2013

**Sia per l'atto pubblico amministrativo sia per la scrittura privata**

 4. **Corte dei Conti Lombardia** pareri n. 97 del 18/03/2013 e n. 121 del 28/03/2013 **La modalità elettronica si aggiunge a quella cartacea che resta valida** (salvo che specifiche norme impongano l'adozione della sola modalità elettronica) sia la pubblica amministrazione che per la scrittura privata

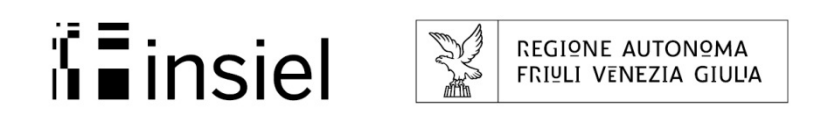

## Firma di contratti digitali

STRUMENTI:

- $\checkmark$ Elaboratore di testi (es.: Word) Smart card con certificato di firma digitale in corso di validitàConnessione ad internet $\checkmark$ File Protector  $\checkmark$  Lettore smart card Adobe Acrobat Reader dalla versione 9 $\checkmark$ Un software di generazione
- PDF (es.: PDF creator)

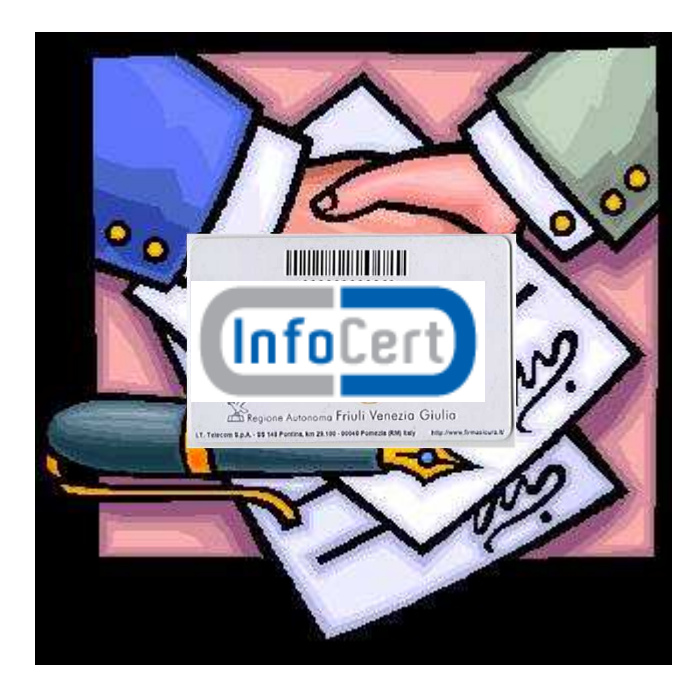

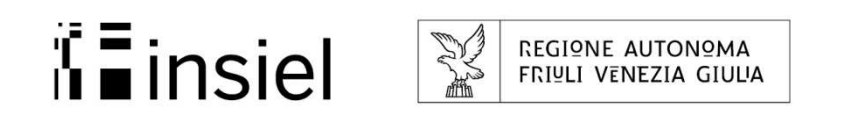

## Il contratto digitale – Il bollo

Il bollo del contratto digitale può essere assolto **virtualmente**previa autorizzazione rilasciata dall'Agenzia delle Entrate:

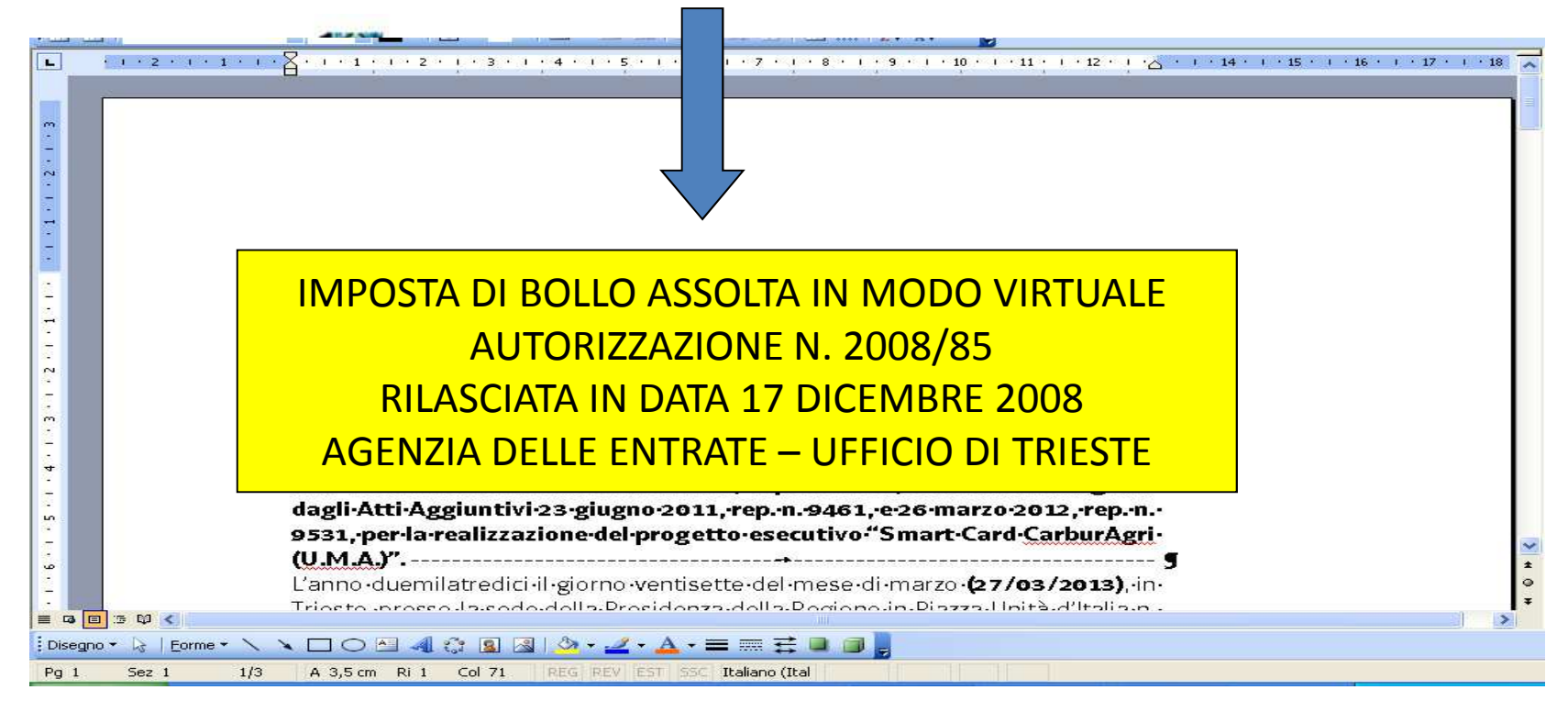

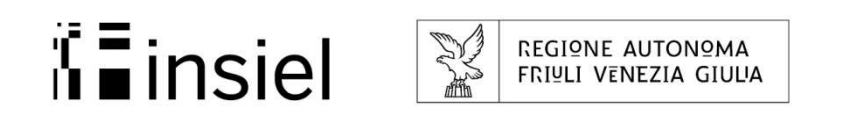

### Il contratto digitale – il bollo

• Oppure mediante pagamento **tramite F23**:

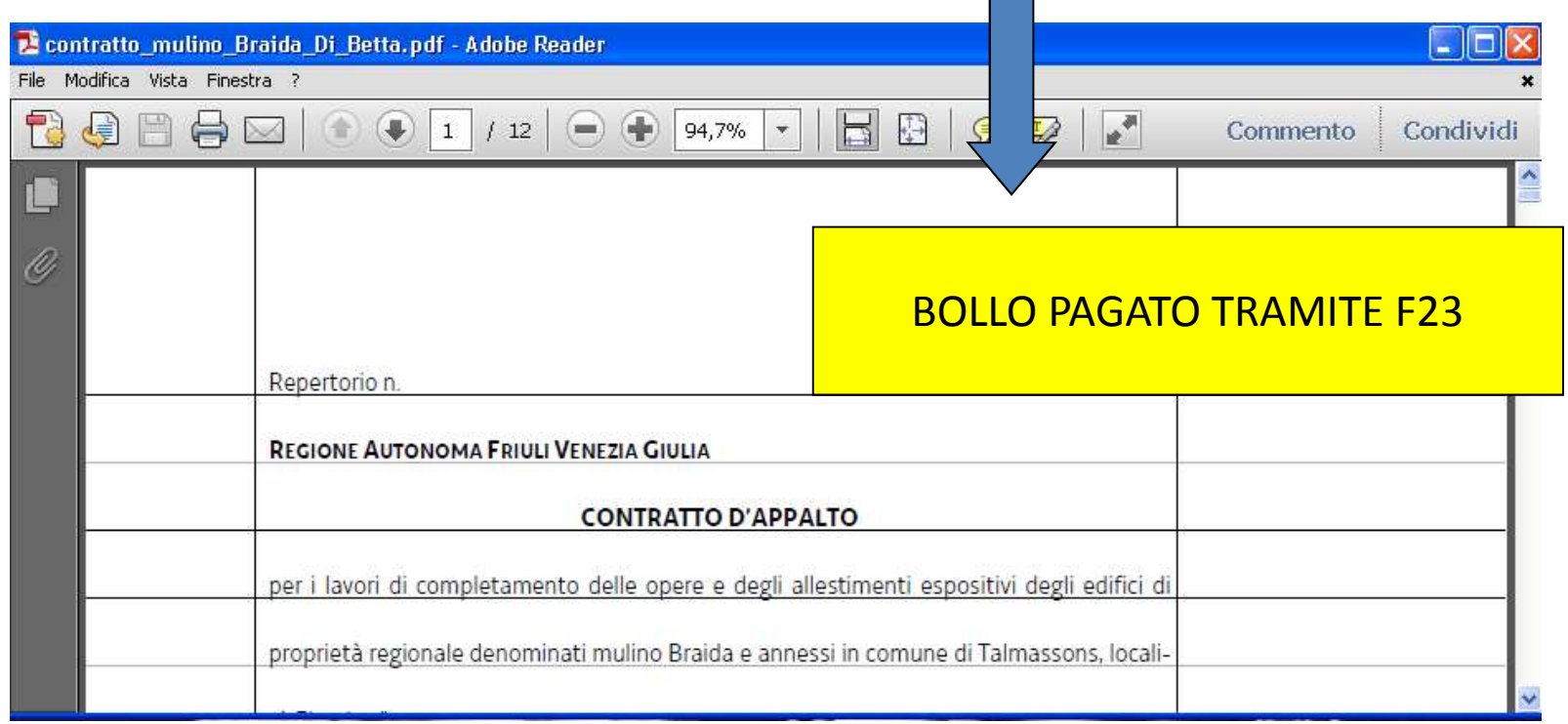

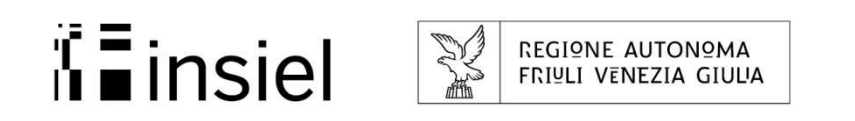

## Il contratto digitale – verifica delle firme

L'Ufficiale Rogante verifica le firme prima della sottoscrizione del contratto:

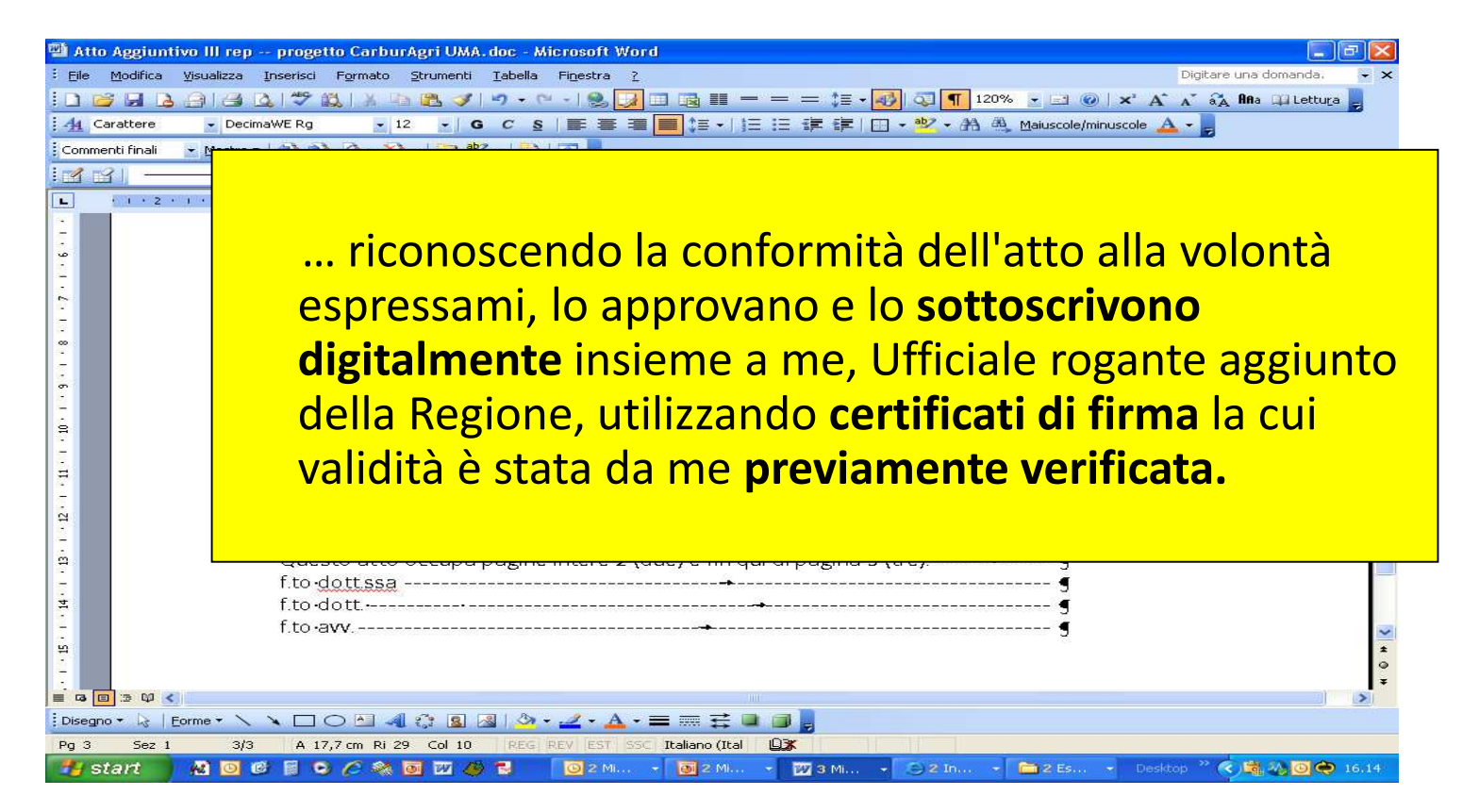

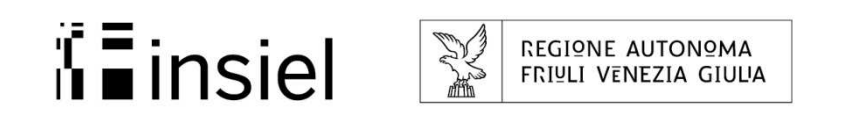

### Repertorio informatico

### L'art. 100, 1° comma, R.D. n. 827/1924 prevede:

### "*L'ufficiale rogante deve custodire i contratti in fascicoli per ordine cronologico e tenerne il repertorio*"

La Regione FVG ha provveduto all'attivazione di un repertorio informatico provvisorio dei contratti pubblici redatti dagli Ufficiali roganti.

Il nuovo repertorio, che opera ancora in parallelo al tradizionale repertorio cartaceo, consente ad ogni Ufficiale rogante l'autonomo inserimento e la gestione del numero di repertorio e degli altri dati relativi all'atto oggetto del rogito.L'applicativo risiede nel programma di **protocollo**.

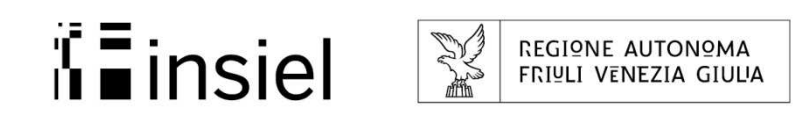

### Repertorio informatico

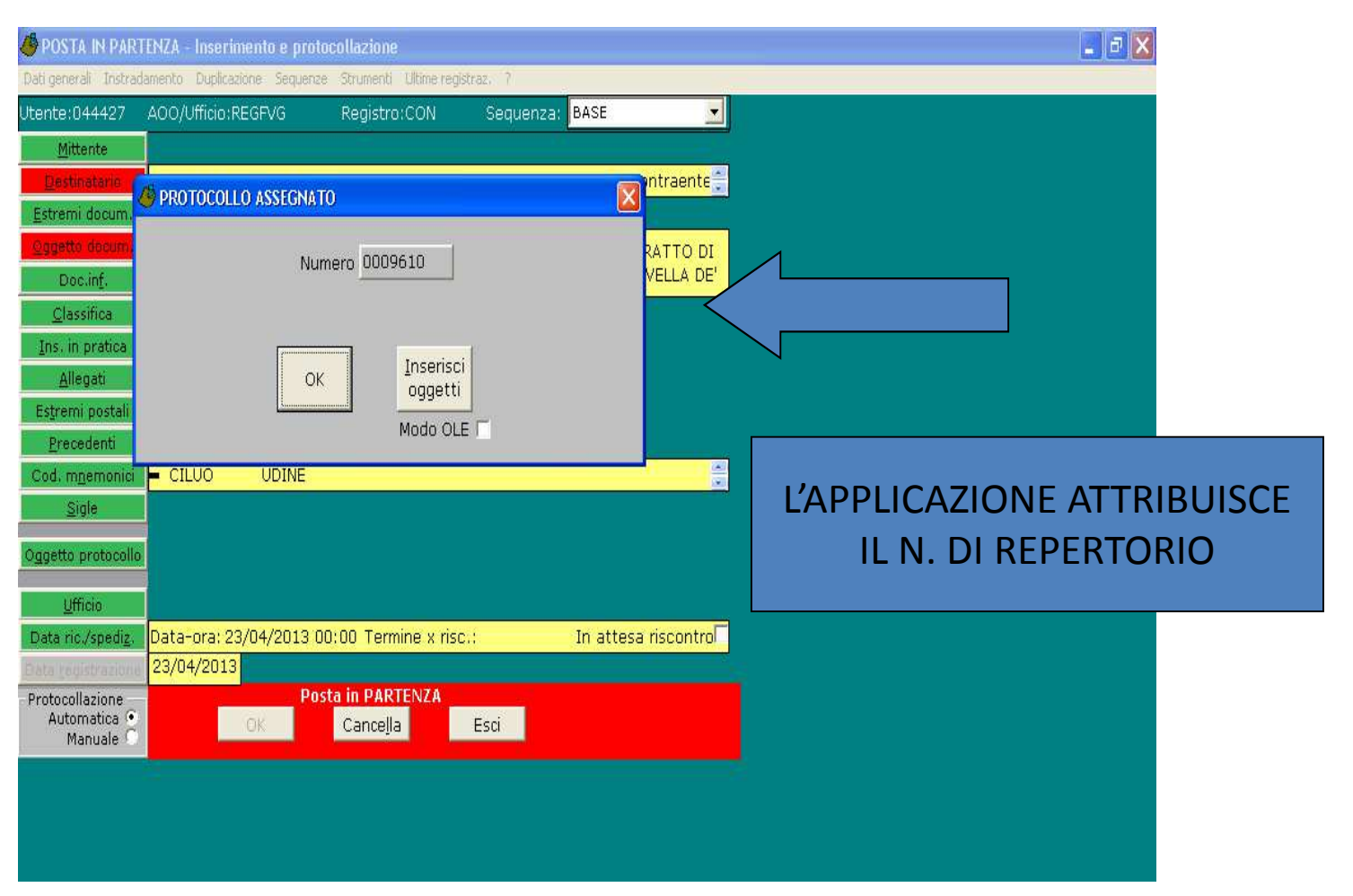

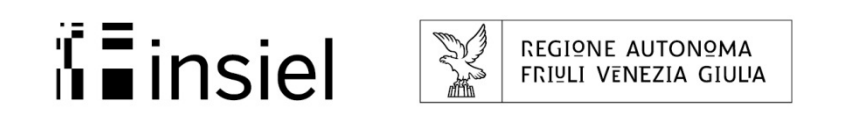

Firma di contratti digitali

**Modalità operative:** 

I

- Verifica della validità dei certificati di firma
- Conversione in PDF del file da firmare digitalmente
- ◆ Firma digitale
- Verifica on line dei file firmati con possibilità di stampa del rapporto di verifica

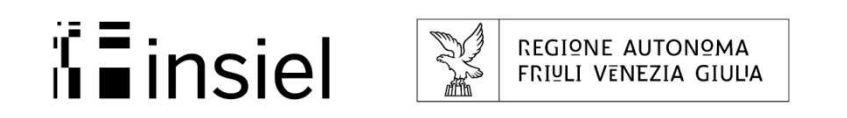

### Verifica della validità dei certificati di firma

### Tramite File **Protector:**

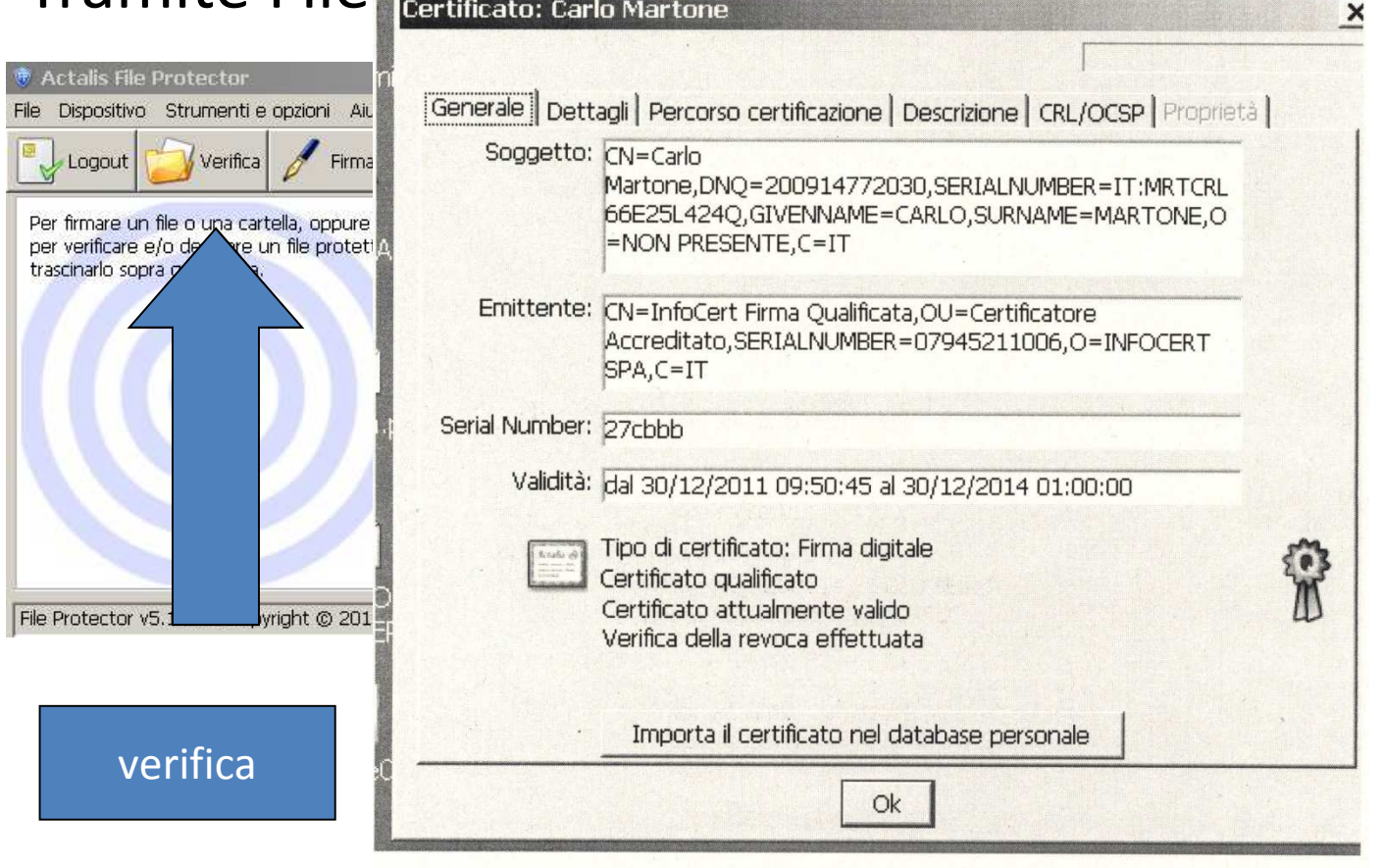

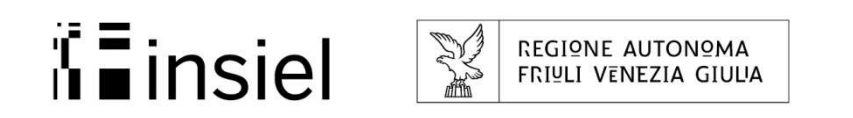

### Trasformazione in PDF del testo Word

### Dopo aver verificato i certificati di firma si procede con la conversione in PDF del file:

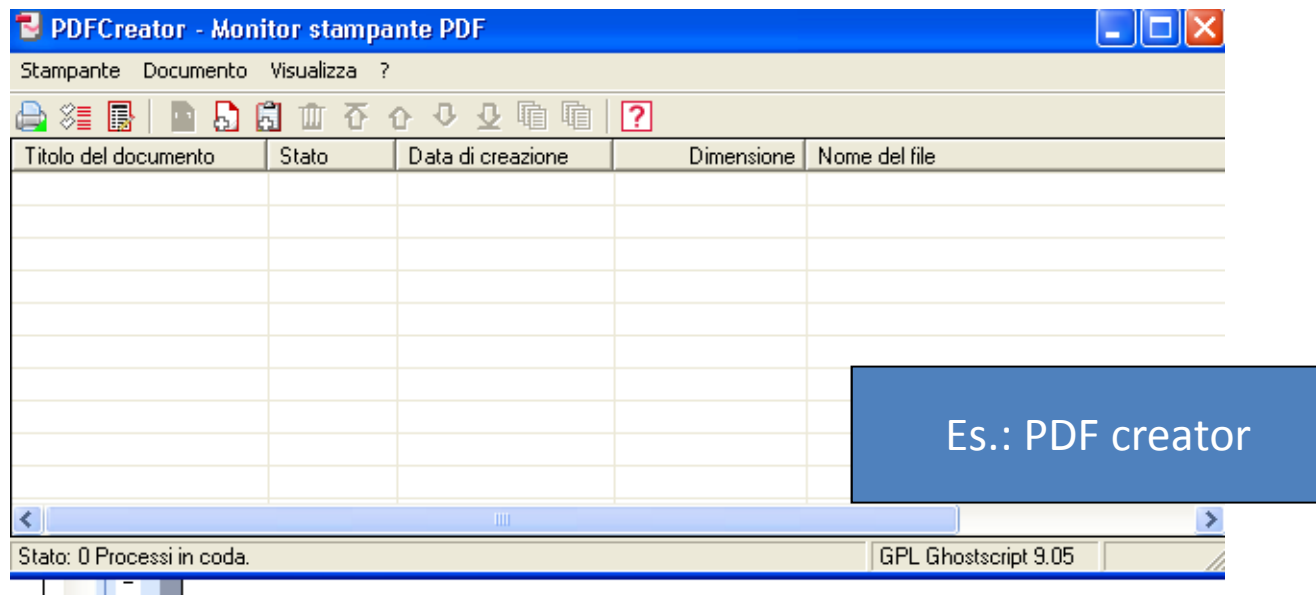

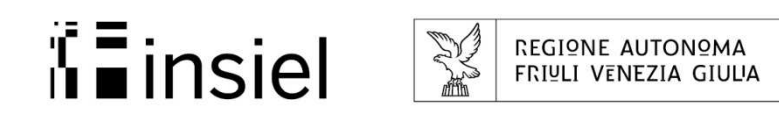

### Firma del contratto

### Bisogna caricare il file in PDF

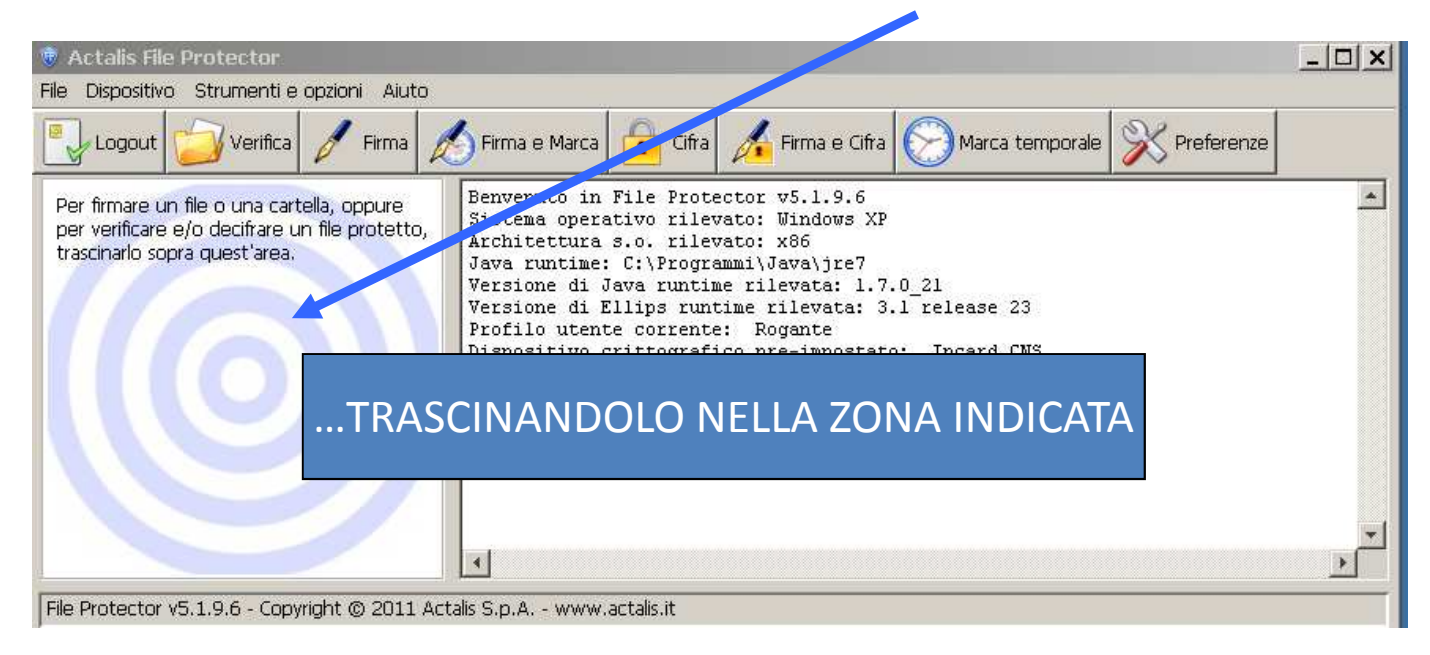

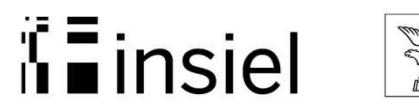

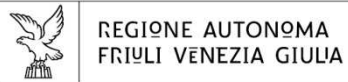

### Firma del contratto

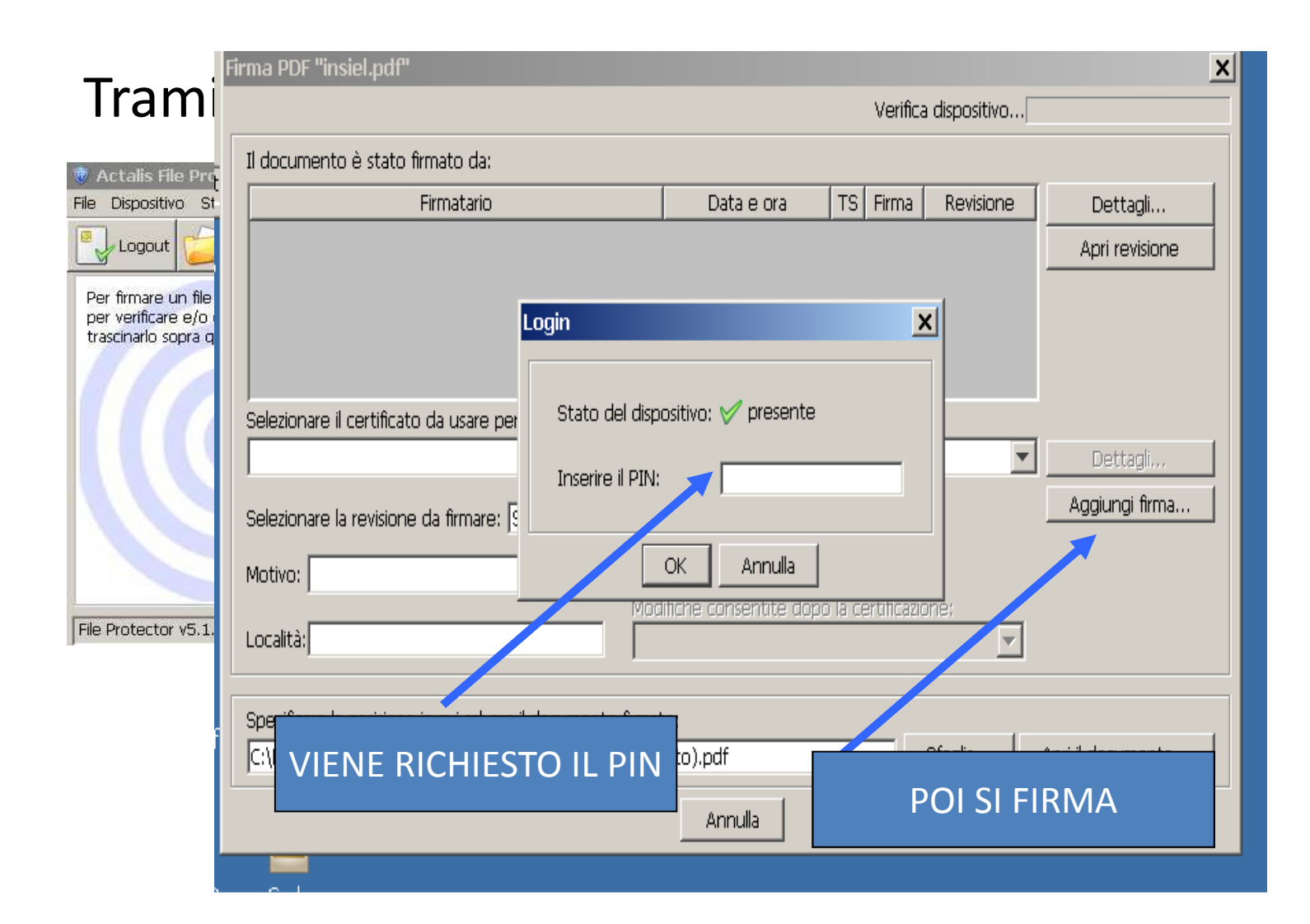

15

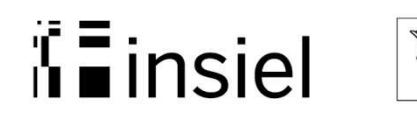

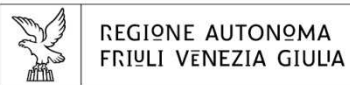

## Firma digitale

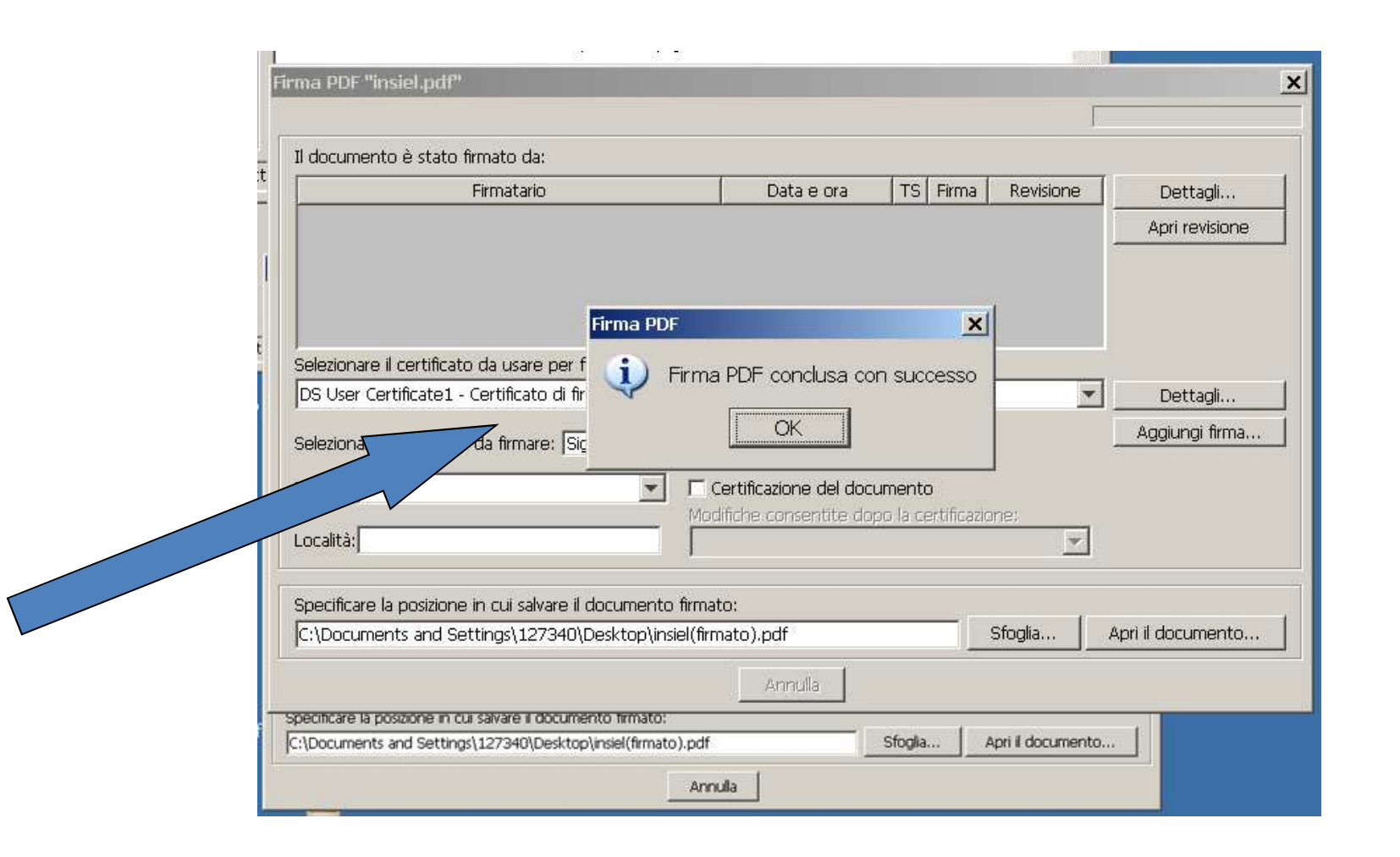

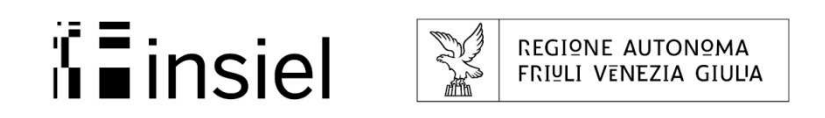

## Verifica delle firme

#### Aprendo il file PDF firmato automaticamente viene effettuata la verifica

delle firme:

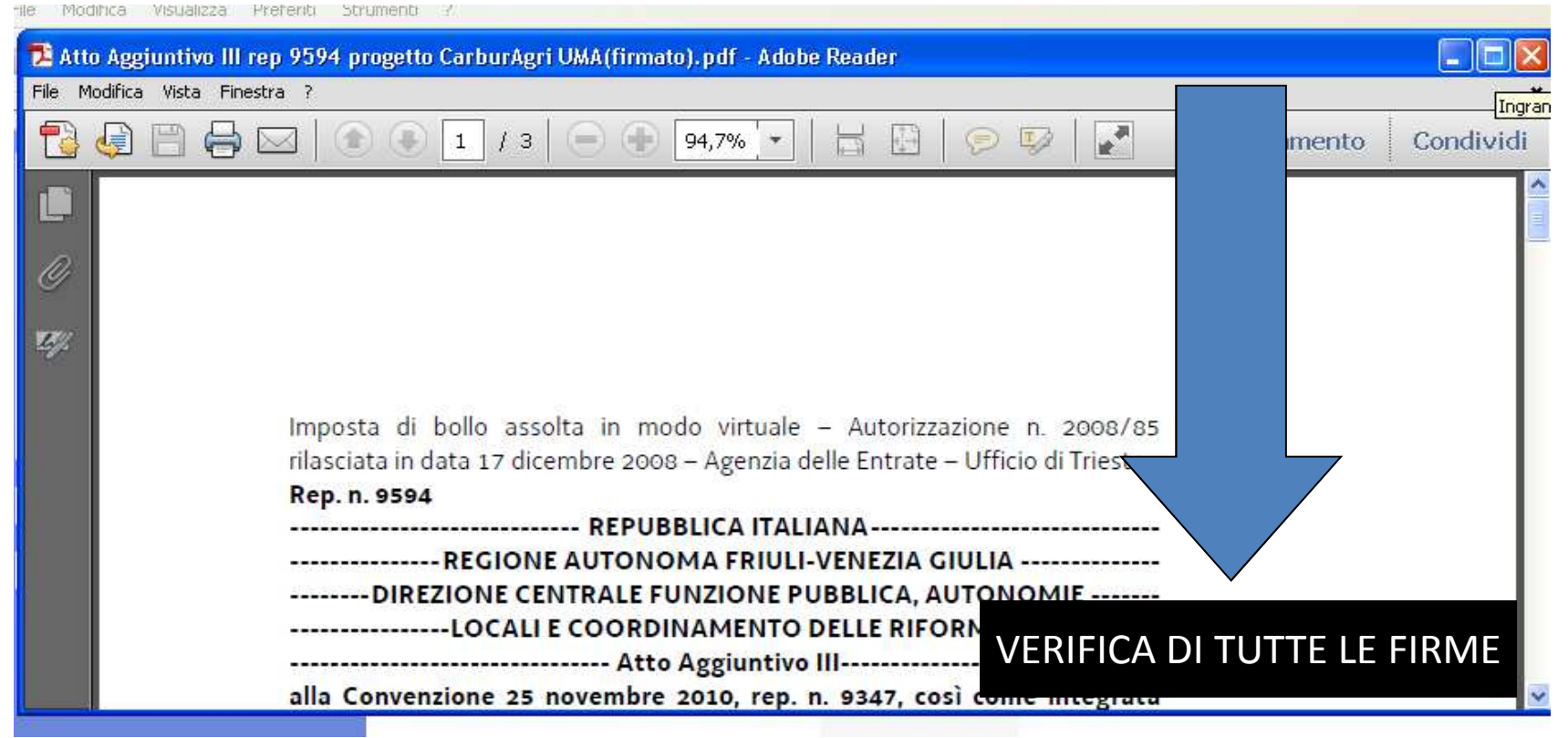

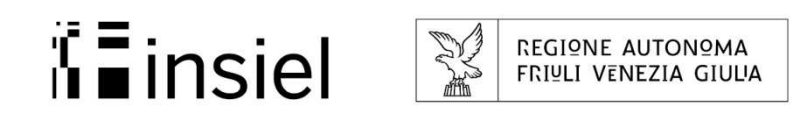

## Verifica delle firme

#### Viene indicato che tutte le firme sono valide

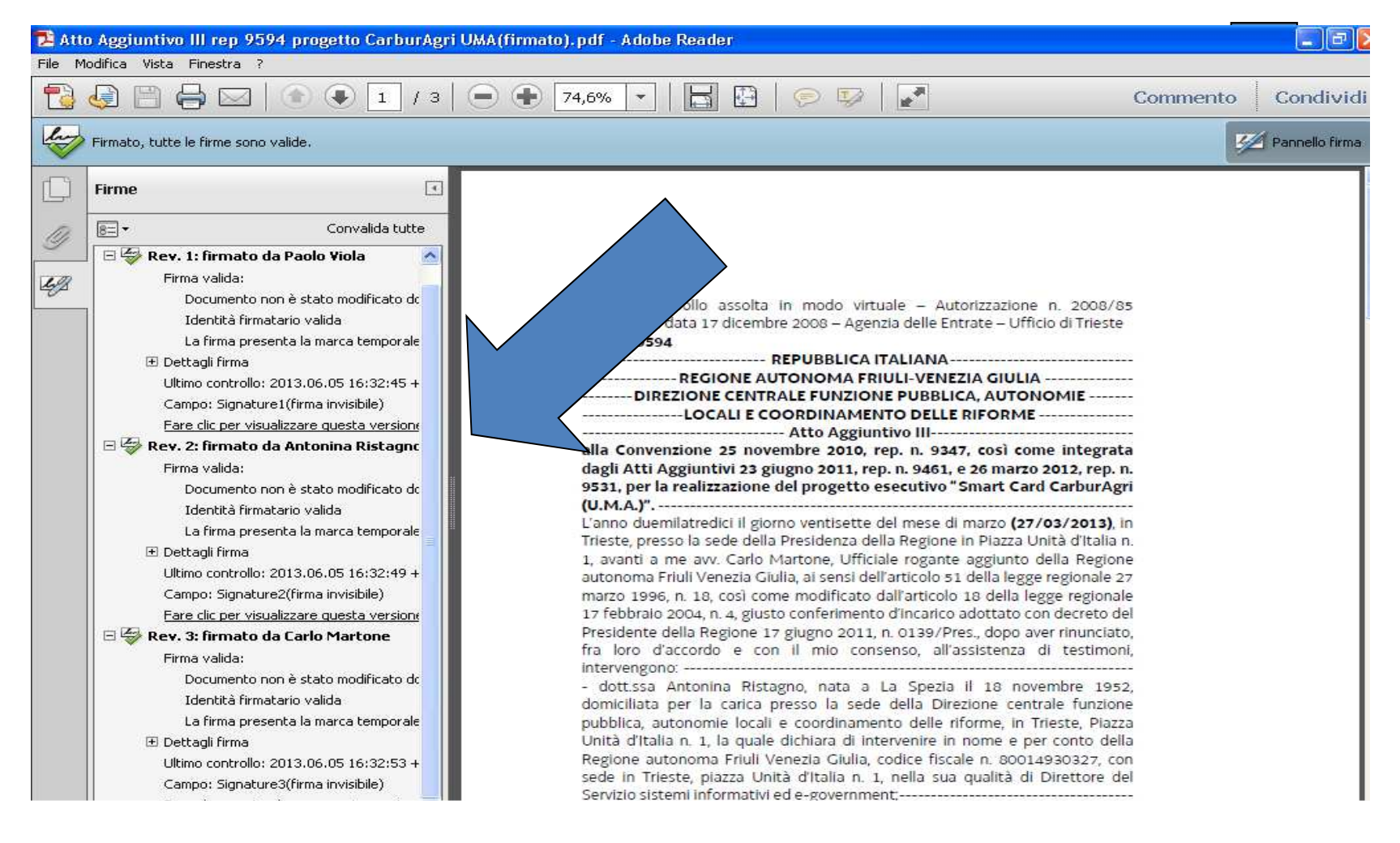

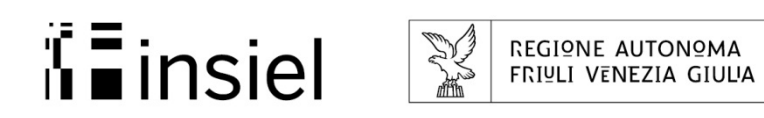

### Verifica on line

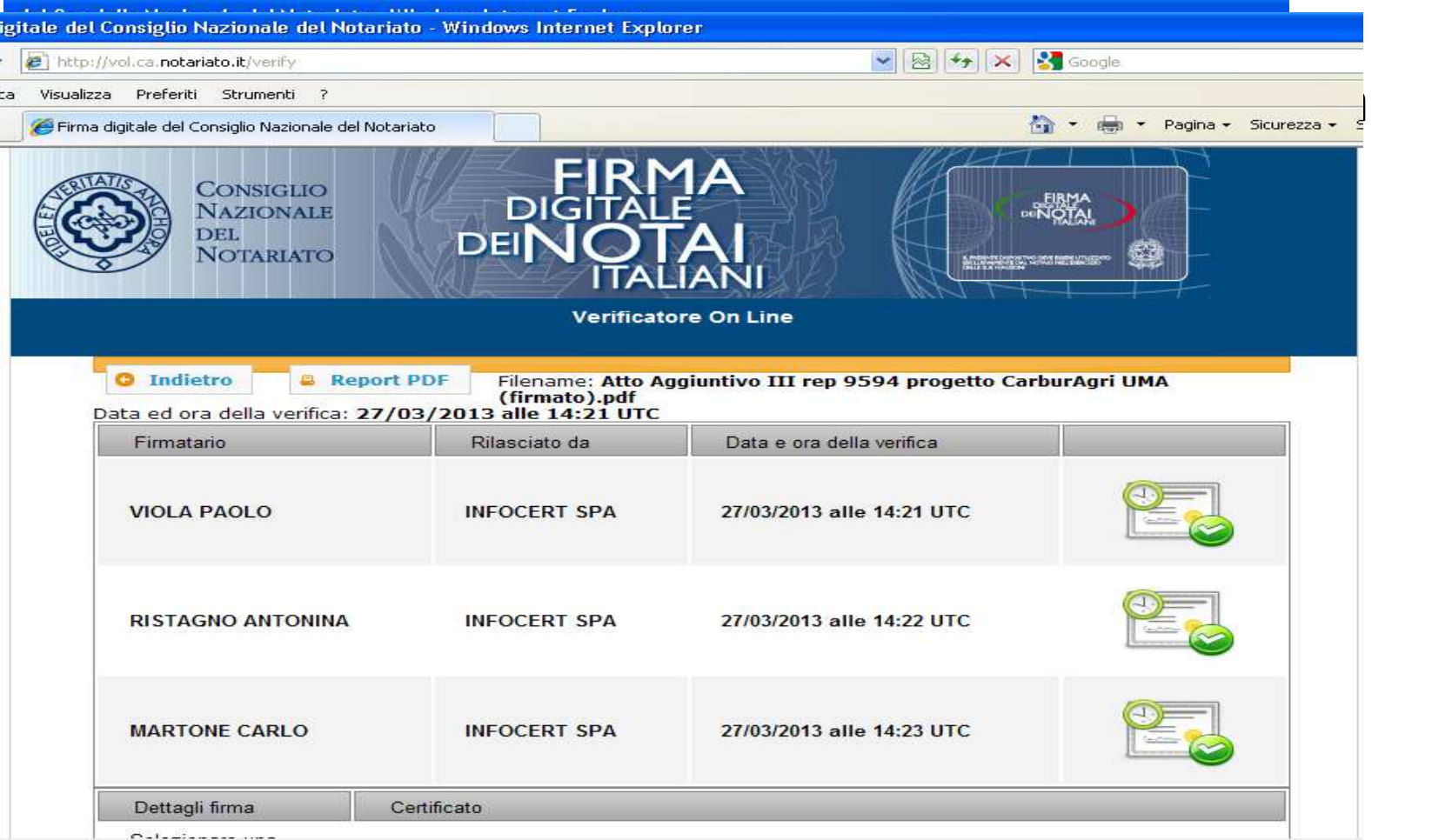

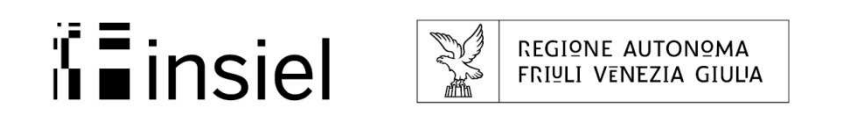

Registrazione contratti all'Agenzia delle Entrate

All'Agenzia delle Entrate va presentato:

- Un duplicato del contratto digitale su supporto informatico (cd, dvd, chiavetta USB)
- Una copia conforme cartacea del contratto
- Il modello di registrazione (mod. 69)
- Il modello F23 attestante il versamento dell'imposta di bollo e di registro

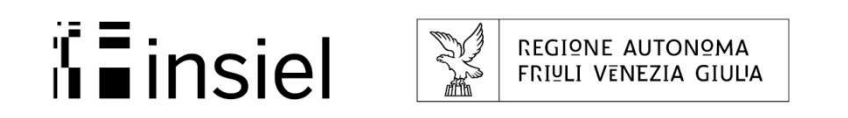

### Registrazione contratti all'Agenzia delle Entrate

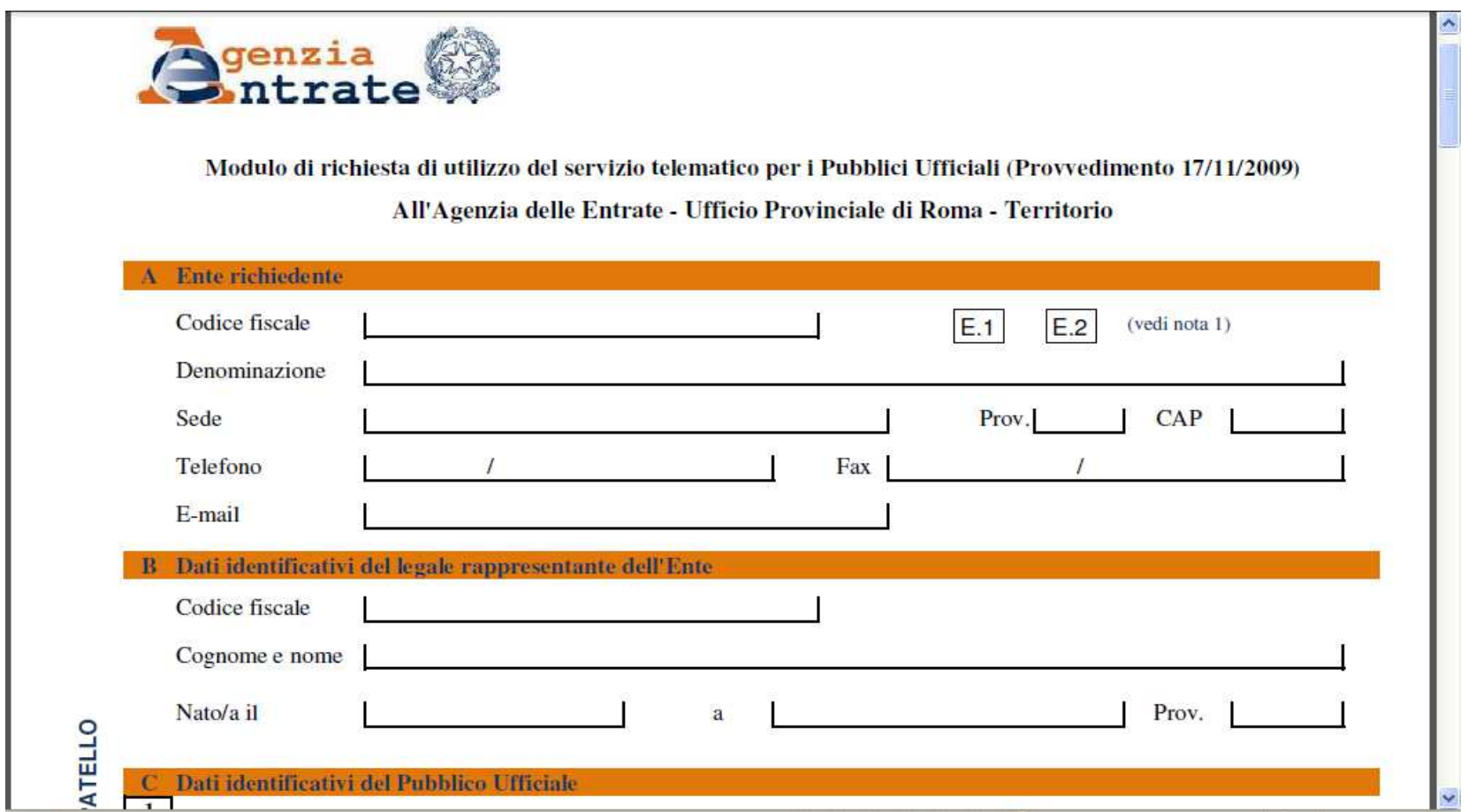

21